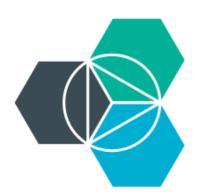

# Module 1: IBM Bluemix overview Basics of the IBM cloud platform as a service

## IBM® Bluemix™: IBM's cloud platform

Build, run, scale, manage, integrate, and secure applications in the cloud.

#### Developer experience

- Rapidly deploy and scale applications in any language.
- Compose applications quickly with useful APIs and services and avoid tedious backend configuration.
- Realize fast time-to-value with simplicity, flexibility, and clear documentation.

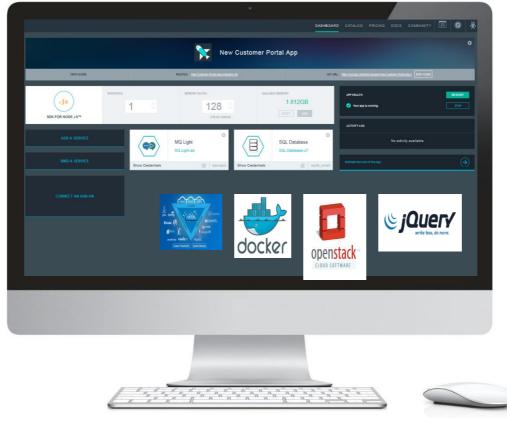

Built on a foundation of **open technology** 

## Enterprise capability

- Securely integrate with existing on-premises data and systems.
- Choose from flexible deployment models.
- Manage the full application lifecycle with DevOps.
- Develop and deploy on a platform built on a foundation of open technology.

## Bluemix service categories

- DevOps
- Big data
- Mobile
- Watson
- Business analytics

- Database
- Web and application
- Security
- Internet of Things
- Cloud integration

API management and integration

## Addressing many types of use cases

- Extend existing applications
  - Add user experience such as mobile, social
  - Add new capabilities integrating other services and APIs
  - Do rapid experimentation for new capabilities

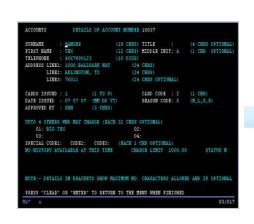

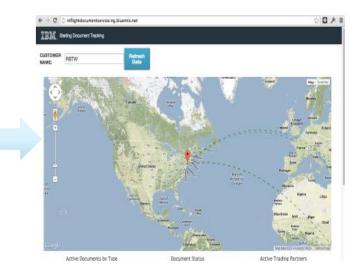

#### API-enable applications

- Scalable API layer on top of existing services
- Simplify how composite service capabilities are exposed through APIs

### New applications

- Systems of Engagement
- Different state management models
- Twelve-factor applications

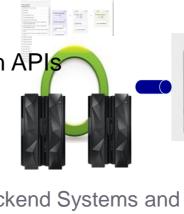

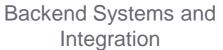

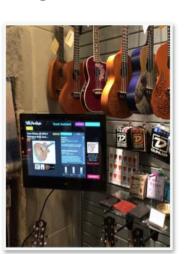

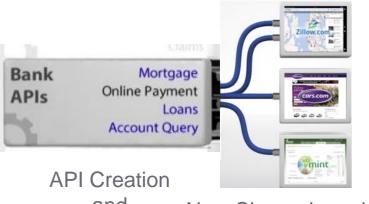

and Management

New Channels and Opportunities

## **Bluemix structure**

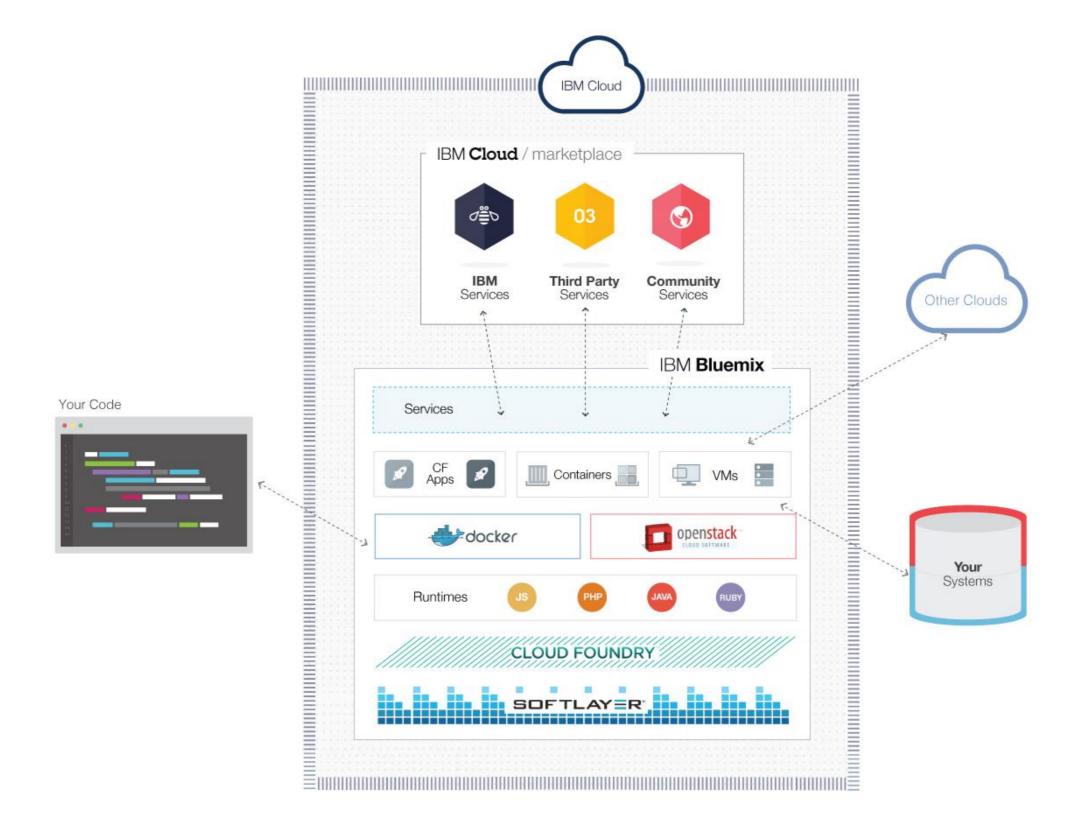

# Bluemix offers different compute models to "run your code"

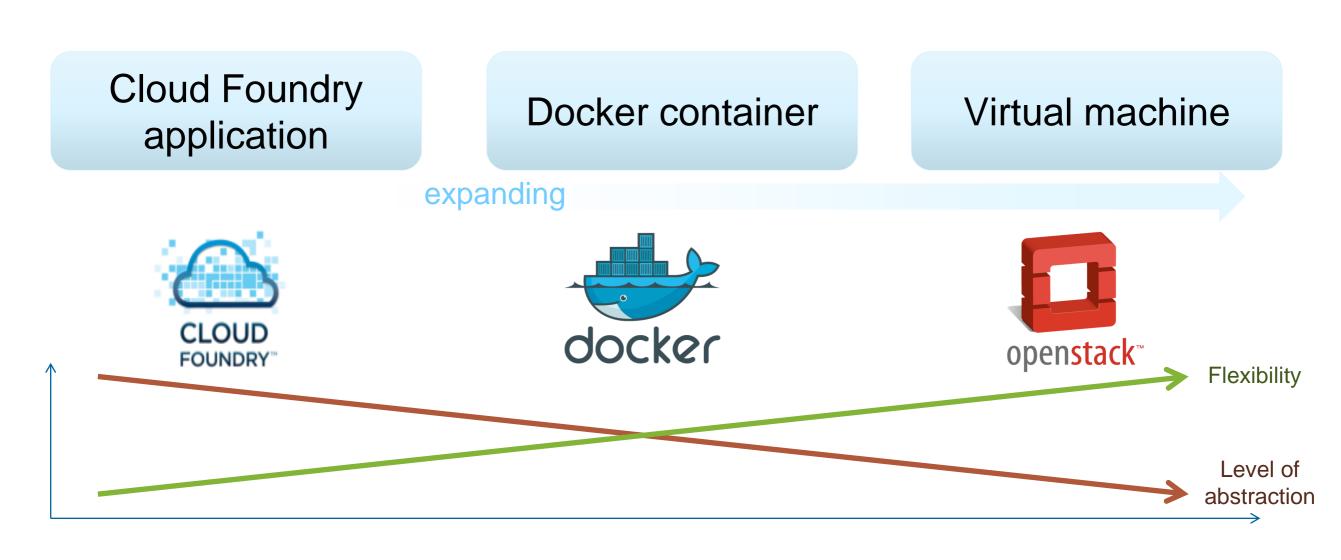

### Consistent experience:

- Common service binding and consumption model
  - Common user ID and permissions model
  - Ability to hook into common routing layer

A PaaS helps developers focus on what's most important to them: The application

- Bluemix eliminates and dramatically simplifies various tasks:
- OS patching
- OS security hardening
- Deployment
- Load-balancing
- Scaling
- Health management

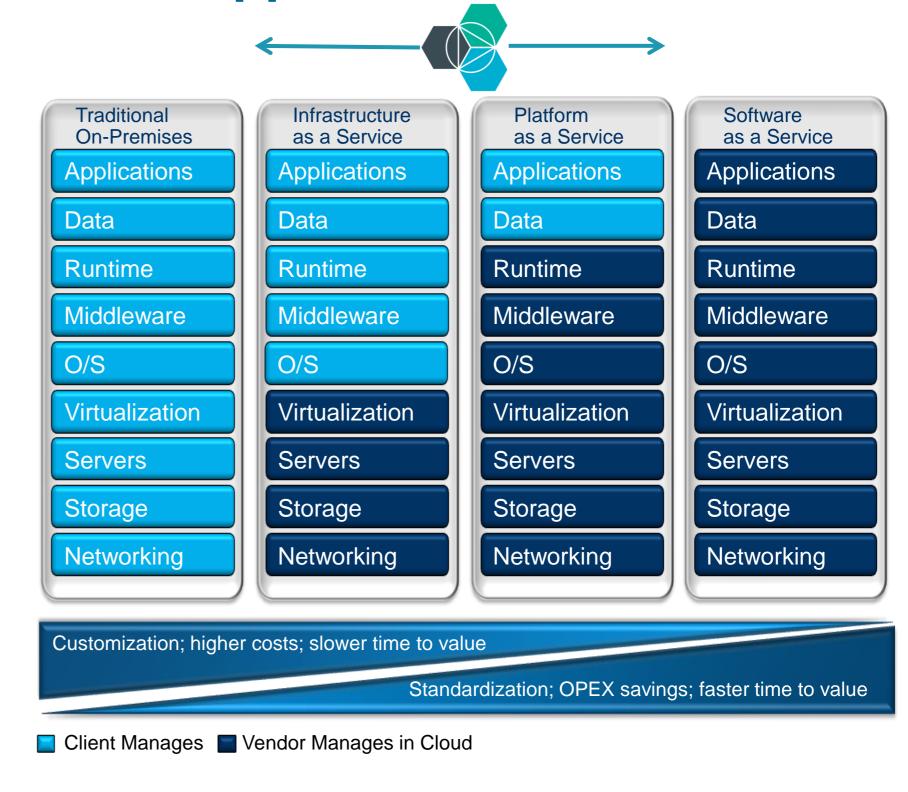

# **Bluemix: foundational concepts**

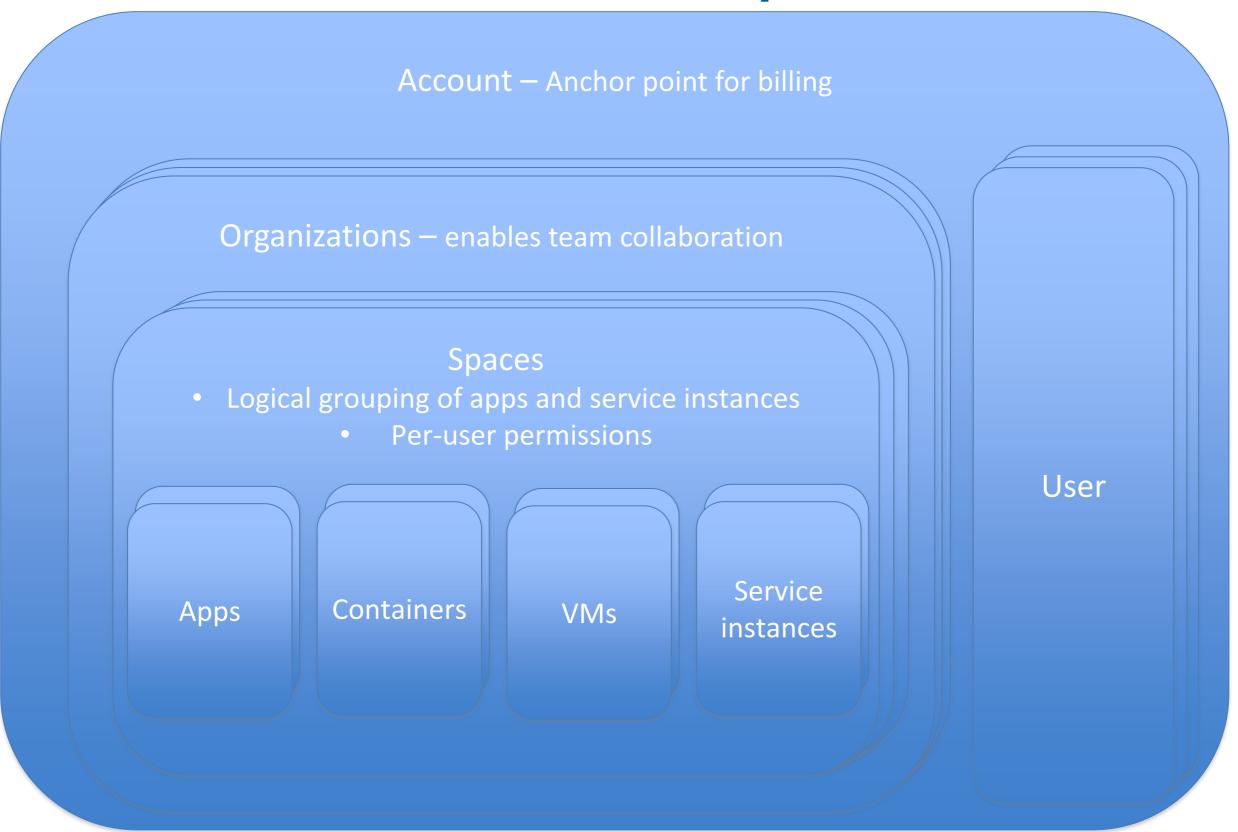

# Regions

- Dedicated Cloud Foundry installation and services
- Maximum isolation from entities in other regions

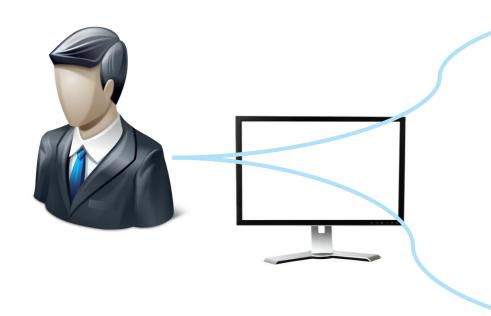

## us-south

https://console.ng.bluemix.net https://api.ng.bluemix.net

# eu-gb

https://console.eu-gb.bluemix.net https://api.eu-gb.bluemix.net

# Building increasingly flexible deployment models

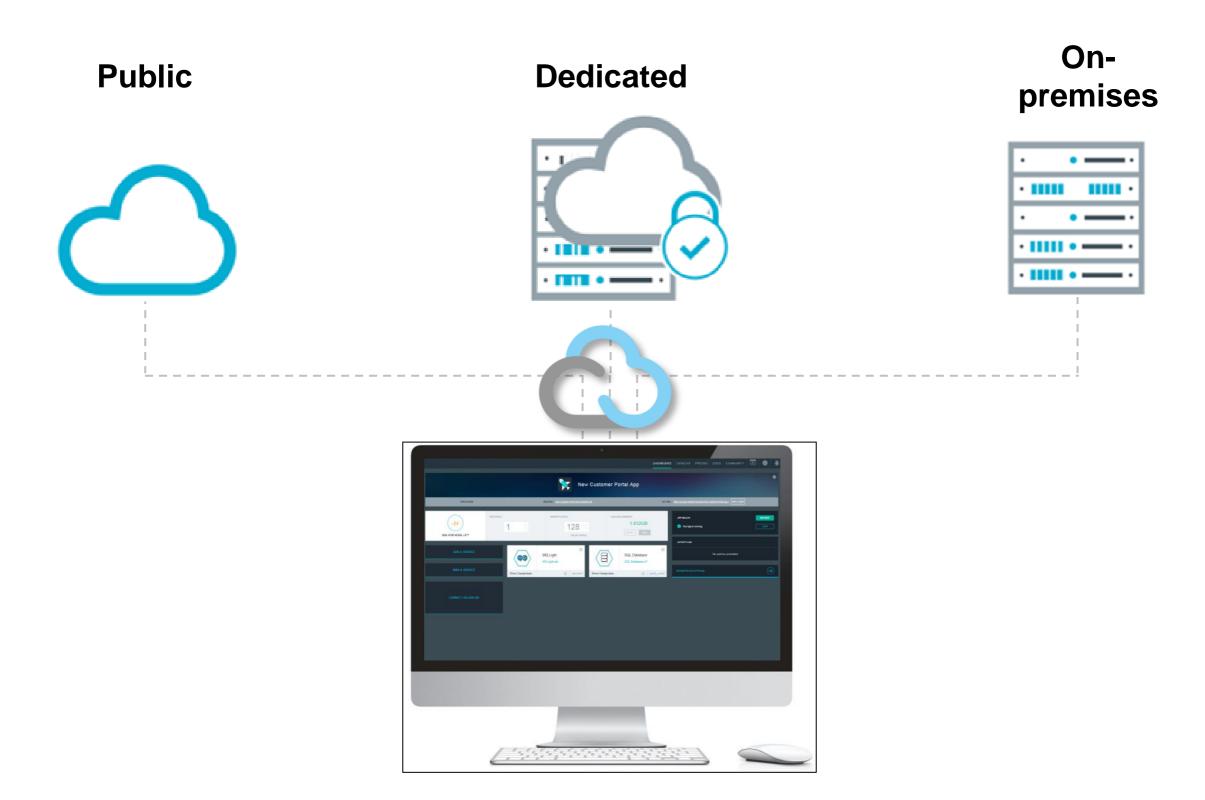